证券代码:002229 证券简称:鸿博股份 公告编号:2019-100

# 鸿博股份有限公司

# 关于召开2019年第三次临时股东大会的通知

# 本公司及董事会全体成员保证信息披露的内容真实、准确、完整,没有虚 假记载、误导性陈述或重大遗漏。

 鸿博股份有限公司第五届董事会第五次会议于2019年9月20日在福建省福州 市仓山区南江滨西大道26号鸿博梅岭观海B座21层会议室召开,会议决定于2019 年10月9日召开公司2019年第三次临时股东大会。现将有关事项通知如下:

# 一、会议召开的基本情况

(一)会议届次:2019年第三次临时股东大会

(二)会议召集人:鸿博股份有限公司董事会。

(三)会议召开的合法、合规性:公司董事会认为本次会议的召集符合有关 法律、行政法规、部门规章、规范性文件和公司章程的规定。

(四)会议召开时间:

现场会议召开时间:2019年10月9日(周三)下午14:30

网络投票时间:2019年10月8日-2019年10月9日。其中:

1、通过深圳证券交易所交易系统进行网络投票的具体时间为2019年10月9 日上午9:30至11:30,下午13:00至15:00;

2、通过深圳证券交易所互联网投票的具体时间为:2019年10月8日15:00 至 2019年10月9日15:00期间的任意时间。

(五)会议召开方式:现场投票及网络投票相结合的方式。公司将通过深圳 证券交易所交易系统和互联网投票系统(http://wltp.cninfo.com.cn)向全体 股东提供网络形式的投票平台,公司股东可以在上述网络投票时间内通过上述系 统行使表决权。

同一股份只能选择现场投票和网络投票中的一种表决方式,表决结果以第一 次有效投票结果为准。

(六)股权登记日:本次会议股权登记日为2019年9月27日。

(七)出席对象:

1、截至2019年9月27日下午15:00在中国证券登记结算有限责任公司深圳分 公司登记在册的本公司股东均有权出席股东大会,并可以书面委托代理人出席会 议或参加表决,该股东代理人不必是公司的股东,授权委托书见附件二。

2、公司董事、监事及高级管理人员;

3、公司聘请的见证律师及公司邀请的其他嘉宾。

(八)会议地点:福建省福州市仓山区南江滨西大道26号鸿博梅岭观海B座 21层会议室

# 二、会议审议事项

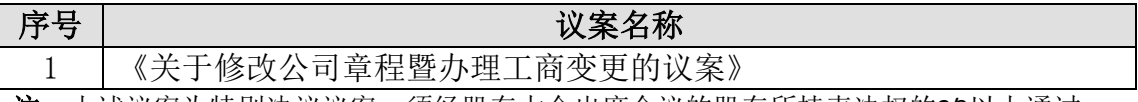

注:上述议案为特别决议议案,须经股东大会出席会议的股东所持表决权的2/3以上通过。

议案内容详见2019年09月21日《证券时报》与巨潮资讯网公司披露的《第五届董事会第 五次会议决议公告》及其他重大事项相关公告。

#### 三、提案编码

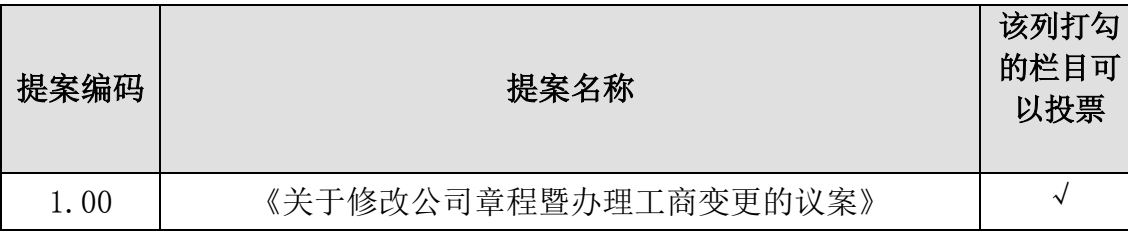

#### 本次股东大会议案对应"提案编码"一览表

# 四、会议登记事项

(一)登记时间:2019年10月8日(周二)9:30-11:30、14:30-16:30。

(二)登记地点:福建省福州市仓山区南江滨西大道26号鸿博梅岭观海B座 21层鸿博股份有限公司 证券部

(三)登记办法:

1、自然人股东亲自出席的,凭本人身份证、证券账户卡办理登记;委托代 理人出席的,凭代理人的身份证、授权委托书、委托人的证券账户卡办理登记。

2、法人股东的法定代表人出席的,凭本人身份证、法定代表人身份证明书 或授权委托书、法人单位营业执照复印件(加盖公章)、证券账户卡办理登记; 法人股东委托代理人出席的,凭代理人的身份证、授权委托书、法人单位营业执 照复印件(加盖公章)、证券账户卡办理登记。

3、异地股东可凭以上有关证件采取信函或传真方式登记,不接受电话登记。

4、其他事项:

(1)出席本次会议者食宿费、交通费自理。

(2)联系人:李泽文 游清泉

(3)联系电话:(0591) 88070028;传真: (0591) 88074777

(4)邮政编码:350002

#### 五、参与网络投票的具体操作流程

在本次股东大会上,股东可以通过深交所交易系统和互联网投票系统(地址 为http://wltp.cninfo.com.cn)参加投票,网络投票的具体操作流程见附件一。

# 六、备查文件

第五届董事会第五次会议决议。

特此公告。

鸿博股份有限公司董事会

二〇一九年九月二十日

附件一:

# 参加网络投票的具体操作流程

#### 一. 网络投票的程序

1. 普通股投票代码与投票简称: 投票代码为"362229",投票简称为"鸿博 投票"。

2.填报表决意见或选举票数。

对于非累积投票提案,填报表决意见:同意、反对、弃权。

本次股东大会无累积投票议案。

3.本次股东大会仅审议 1 个议案,未设总议案。

股东对具体提案重复投票时,以第一次有效投票为准。

#### 二.通过深交所交易系统投票的程序

1.投票时间:2019年10月9日的交易时间,即9:30—11:30和13:00—15:00。 2.股东可以登录证券公司交易客户端通过交易系统投票。

#### 三.通过深交所互联网投票系统投票的程序

1. 互联网投票系统开始投票的时间为 2019 年 10 月 8 日(现场股东大会召 开前一日)下午 3:00,结束时间为 2019 年 10 月 9 日(现场股东大会结束当日) 下午 3:00。

2. 股东通过互联网投票系统进行网络投票,需按照《深圳证券交易所投资 者网络服务身份认证业务指引(2016年修订)》的规定办理身份认证,取得"深 交所数字证书"或"深交所投资者服务密码"。具体的身份认证流程可登录互联 网投票系统 [http://wltp.cninfo.com.cn](http://wltp.cninfo.com.cn/) 规则指引栏目查阅。

3. 股东根据获取的服务密码或数字证书,可登录 [http://wltp.cninfo.com.cn](http://wltp.cninfo.com.cn/) 在规定时间内通过深交所互联网投票系统进行投票。

附件二: 鸿博股份有限公司

2019 年第三次临时股东大会授权委托书(格式)

鸿博股份有限公司:

兹委托 布尔夫生/女士代表委托人出席鸿博股份有限公司 2019 年 第三次临时股东大会,受托人有权依照本授权委托书的指示对该次股东大会审议 的事项进行投票表决,并代为签署该次股东大会需要签署的相关文件。本授权委 托书的有效期限为自本授权委托书签署之日起至该次股东大会结束时止。

委托人对受托人的表决指示如下:

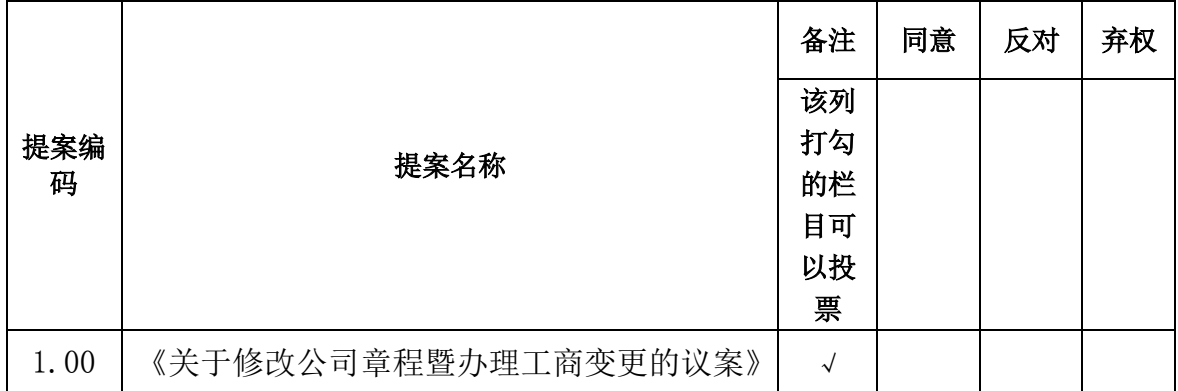

### 特别说明事项:

1、委托人对受托人的指示,以在"同意"、"反对"、"弃权"下面的方框中打"√"为准,对同一审议 事项不得有两项或多项指示。如果委托人对某一审议事项的表决意见未作具体指示或者对同一审议事项有 两项或多项指示的,受托人有权按自己的意思决定对该事项进行投票表决。

2、授权委托书可按以上格式自制;委托人为法人的,应当加盖单位印章。

委托人单位名称或姓名(签字盖章):

委托人证券账户卡号:

委托人身份证号码:

委托人持股数量:

受托人(签字):

受托人身份证号码:

## 签署日期: 年 月 日